## mes comptes

Bonjour A vous de jouer La colonne E ne peux être recopier ! Vous devez faire un formule (nombre d'heure\* le prix

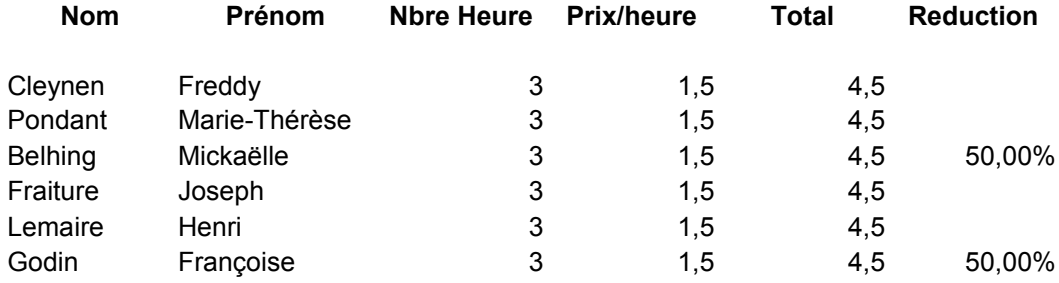

mes comptes

x de l'heure)

**total avec réduction**

2,25

2,25

## mon horraire

## Bonjour

A vous de noter le premier lundi et le mardi, pas le reste !

Noter vos horaires pour 3 semaines Le format de l'heure est 9:00 Pour la formule je commence par un = ensuite je clic sur l'heure de département

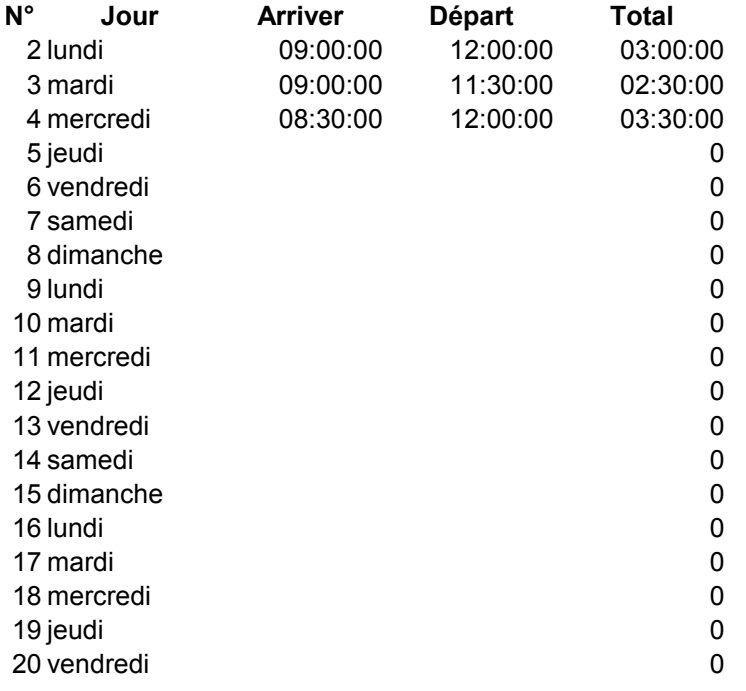

mon horraire

art – l'heure d'arriver ensuite « enter »